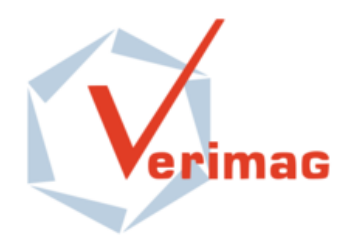

## **High-level component based models for functional and non-functional properties of SoCs**

### **Yuliia Romenska**

## Supervisor: Florence Maraninchi VERIMAG/Synchrone

SYNCHRON'14

## **Introduction**

Systems-on-chip (SoC) are **ubiquitous** and **complex**

 $\Box$  There is a need for a formalism for high-level models of individual components, subsystem or full systems

 $\Box$  It must be:

- **hierarchical**
- **E** executable
- suitable for both bottom-up and top-down design
- $\Box$  The formalism has to support:
	- functional, extra-functional requirements (power, temperature)
	- translation into existing open standards (ex. TLM/SystemC)

# **Outline**

- **Q** Introduction
- $\Box$  The case-study
- $\Box$  Background
- $\Box$  Non-deterministic specification of a component
- $\square$  Ongoing work
- $\square$  Conclusions

# **Outline**

- $\Box$  Introduction
- $\Box$  The case-study
- $\Box$  Background
- $\Box$  Non-deterministic specification of a component
- $\square$  Ongoing work
- $\square$  Conclusions

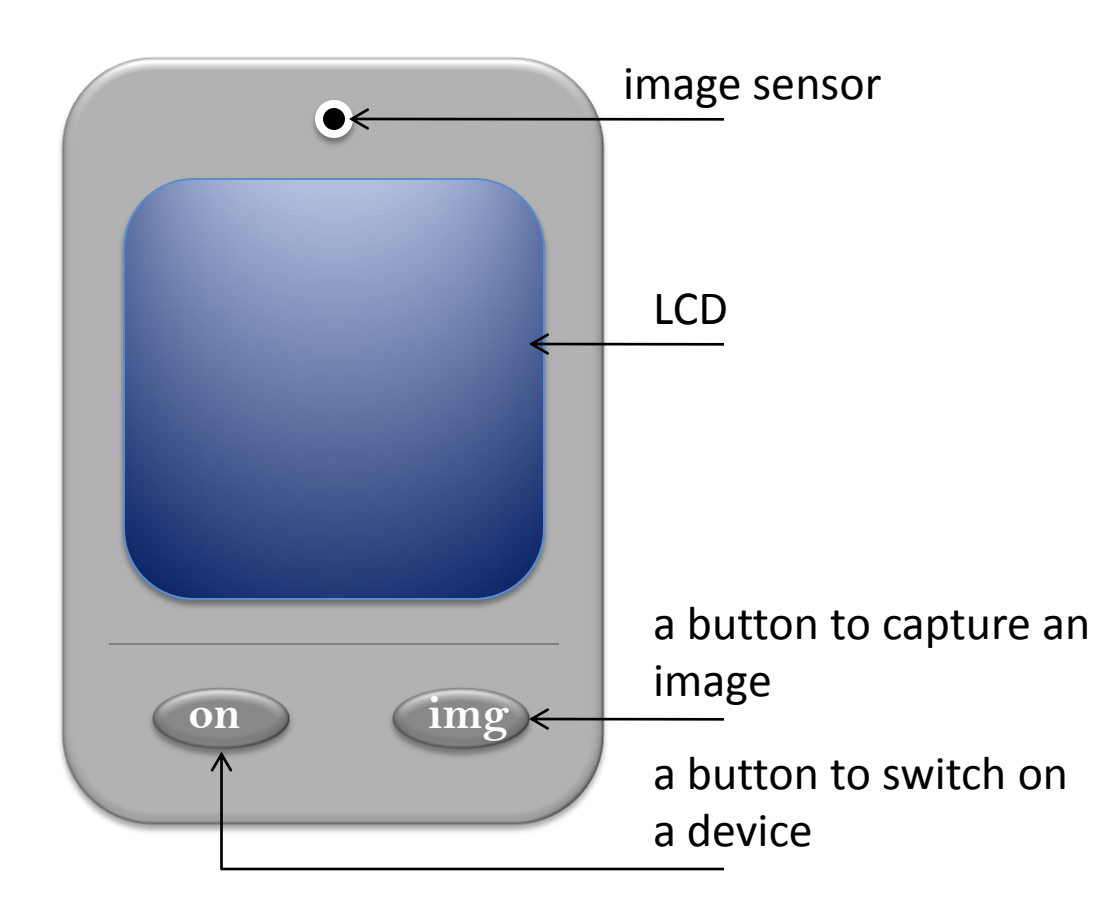

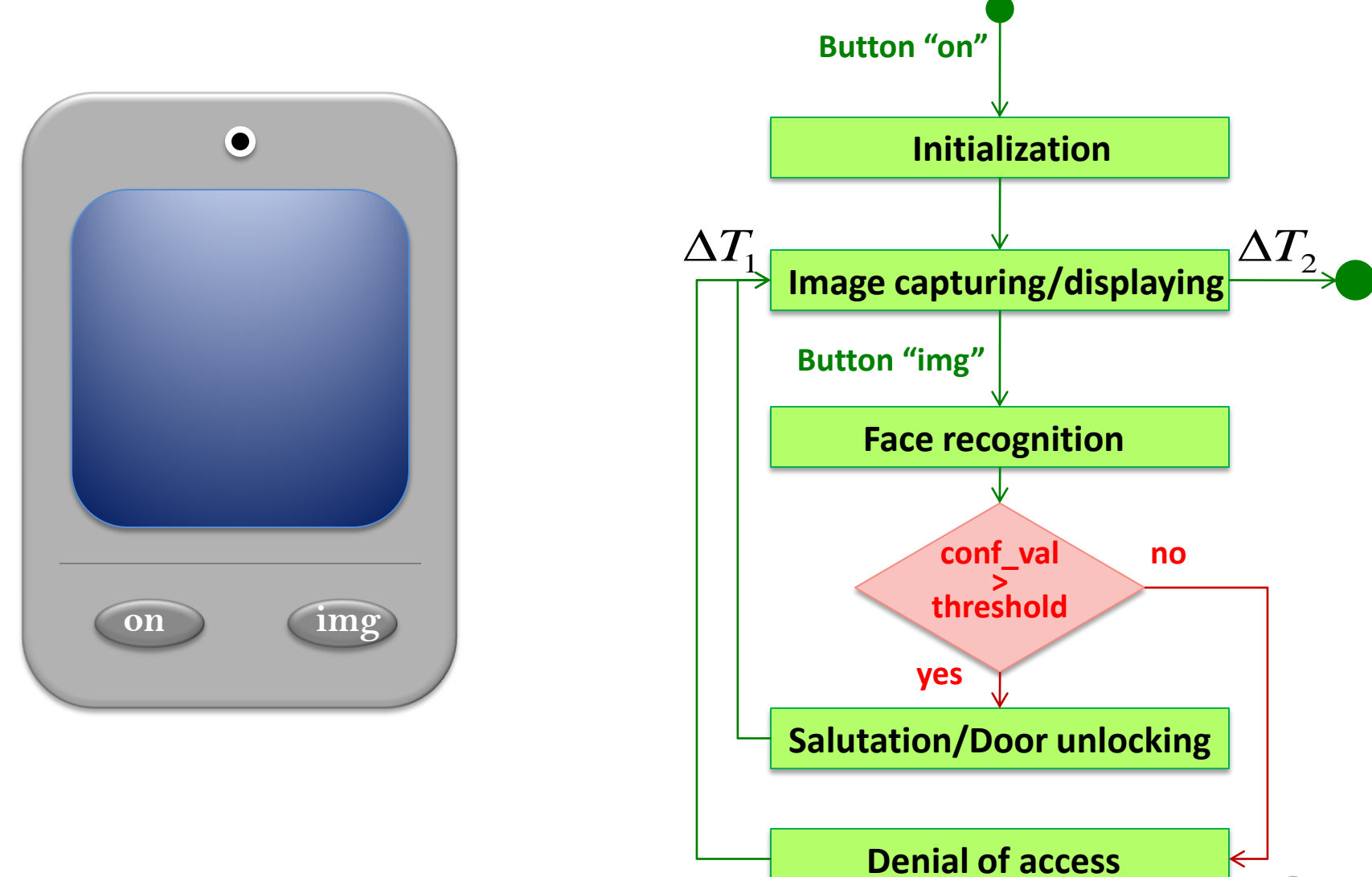

2

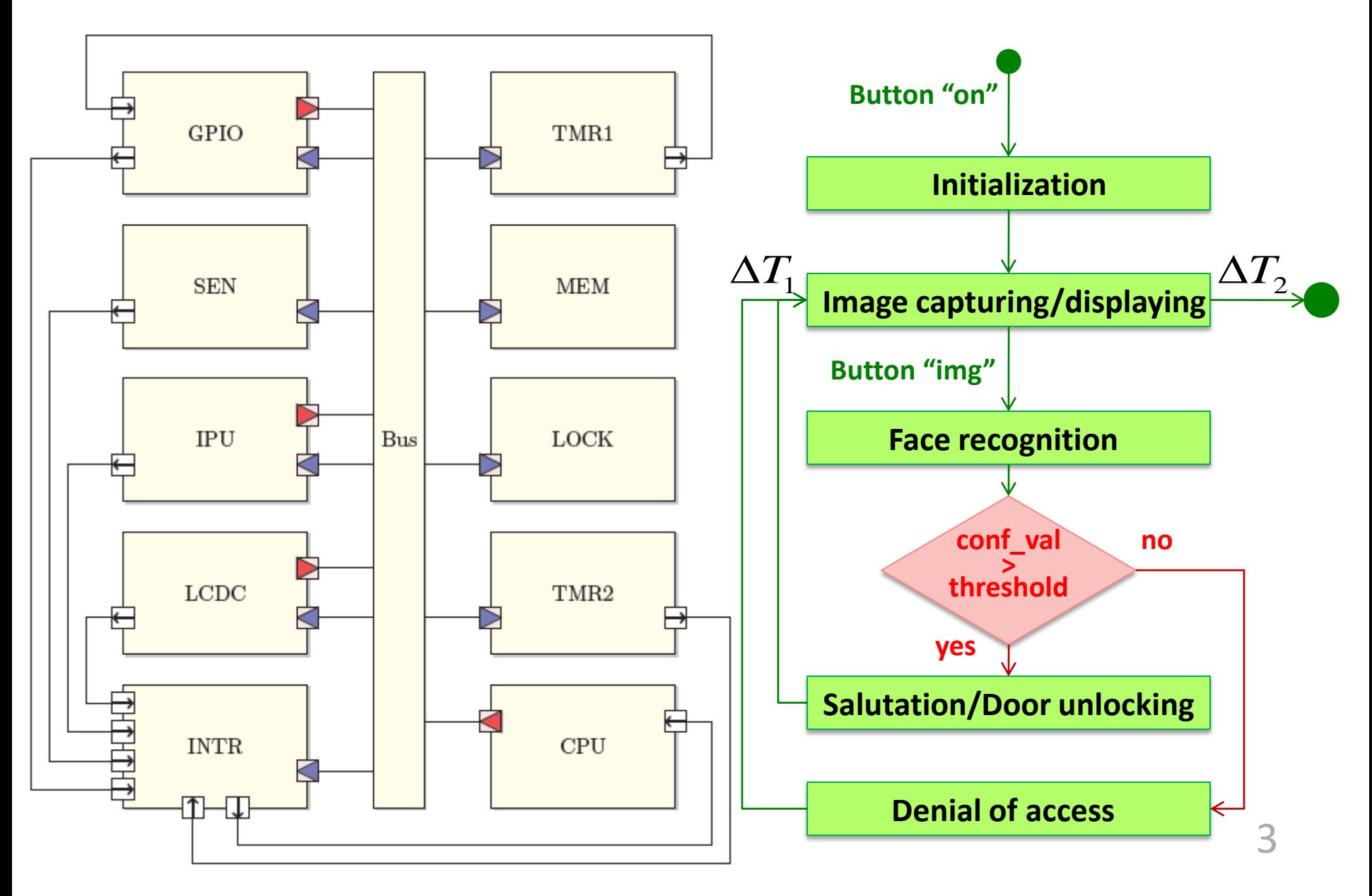

```
SC MODULE(IPU)
ſ
        sc core::sc out<bool> irq out;
        basic::initiator socket<IPU> initiator socket;
        basic::target socket<IPU> target socket;
       IPU(sc core::sc module name name);
        IPU(sc core::sc module name name, int trac mode);
       SC HAS PROCESS(IPU);
       void setMonitor(Monitor* m);
       tlm::tlm response status read(basic::addr t addr, basic::data t &d);
        tlm::tlm response status write(basic::addr t addr, basic::data t d);
```
#### private:

sc core::sc event start event;

```
void IPU: face recognition analysis()
€
        while(true){
                confidence value = 0;
                recogn img addr = 0;
                /* initialize buffers */
                captured image buffer = new basic::data t [image size/sizeof(basic::data t)];
                gallery image buffer = new basic::data t [image size/sizeof(basic::data t)];
                /* upload a captured image */upload image(captured image addr, captured image buffer);
                basic:: data t temp conf value = 0;
                basic::addr t gallery image addr;
                int i = 0;
                while ( i < gallery size )
                \mathcal{L}gallery image addr = gallery addr + i * image size;
                        upload image(gallery image addr, gallery image buffer);
                        temp conf value = compare facial features();
                        if(temp conf value > confidence value)
                         ₹
                                 confidence value = temp conf value;recogn img addr = gallery image addr;
                         i \neq 1:
                }
                                                                                        5
```

```
void IPU: face recognition analysis()
€
        while(true){
                confidence value = 0;
                recogn img addr = 0;
                /* initialize buffers */
                captured image buffer = new basic::data t [image size/sizeof(basic::data t)];
                gallery image buffer = new basic::data t [image size/sizeof(basic::data t)];
                /* upload a captured image */upload image(captured image addr, captured image buffer);
                basic:: data t temp conf value = 0;
                basic::addr t gallery image addr;
                int i = 0;
                while ( i < gallery size )
                \mathcal{L}gallery image addr = gallery addr + i * image size;
                        upload image(gallery image addr, gallery image buffer);
                        t_{\text{emb}} conf value = compare facial features():
                 Implementation is not trivial
                                recogn Imq aq r = qallery imqe aqr;
                        i \neq 1:
                ł
```
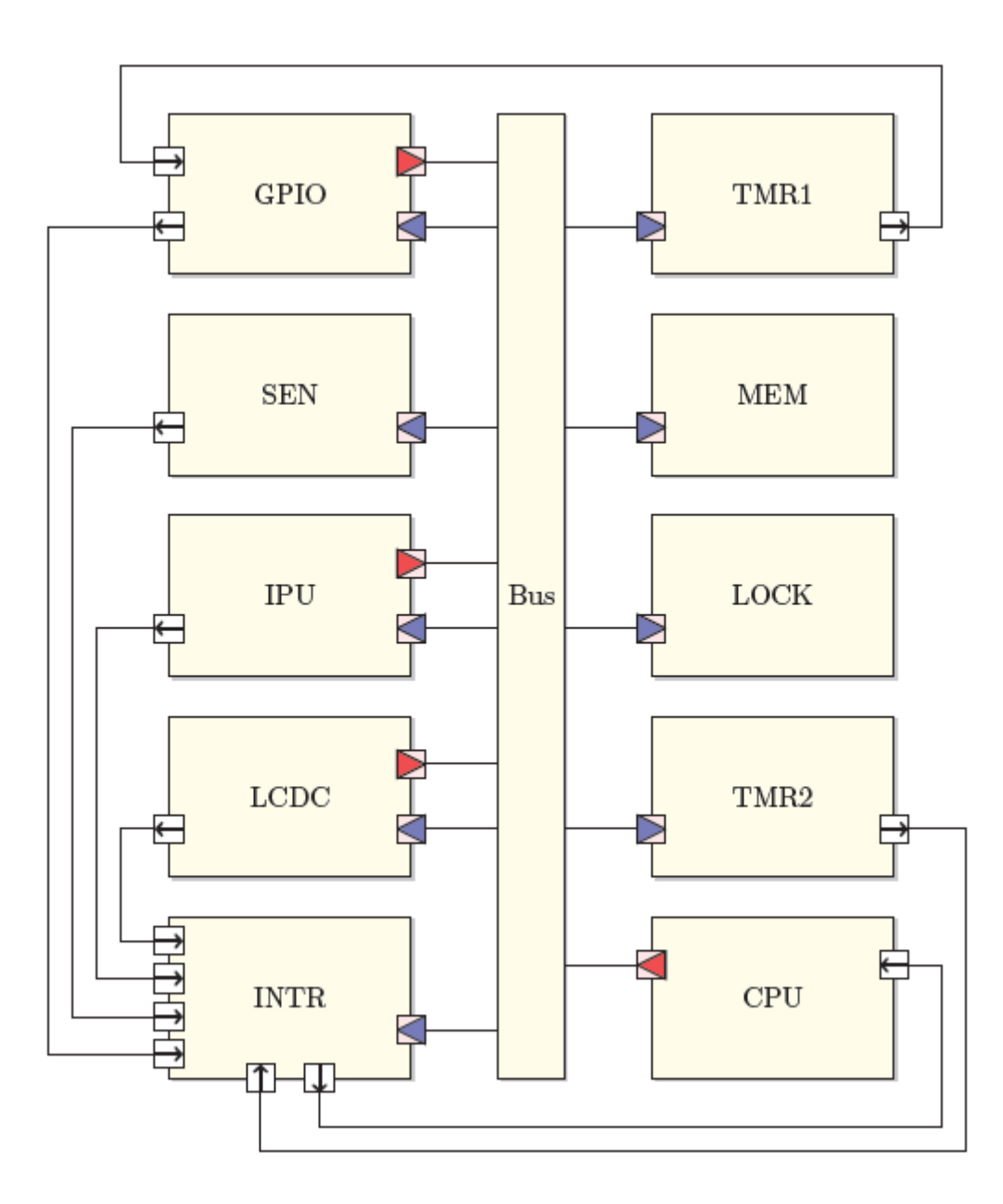

# **Outline**

- $\Box$  Introduction
- $\Box$  The case-study
- **□** Background
- $\Box$  Non-deterministic specification of a component
- $\square$  Ongoing work
- $\square$  Conclusions

# **Outline**

- $\Box$  Introduction
- $\Box$  The case-study
- **□** Background
	- $\Box$  Non-deterministic Specifications
	- **□ Contract-Based Design**
- $\square$  Non-deterministic specification of a component
- $\square$  Ongoing work
- $\square$  Conclusions

### $\Box$  Can be used

■ to model unpredictable, unknown environment

**to represent** implementation freedom

### $\Box$  Can be used

 to model unpredictable, unknown environment

### **Ex. A beverage machine**

The user may select any proposed good and a system must be able to response

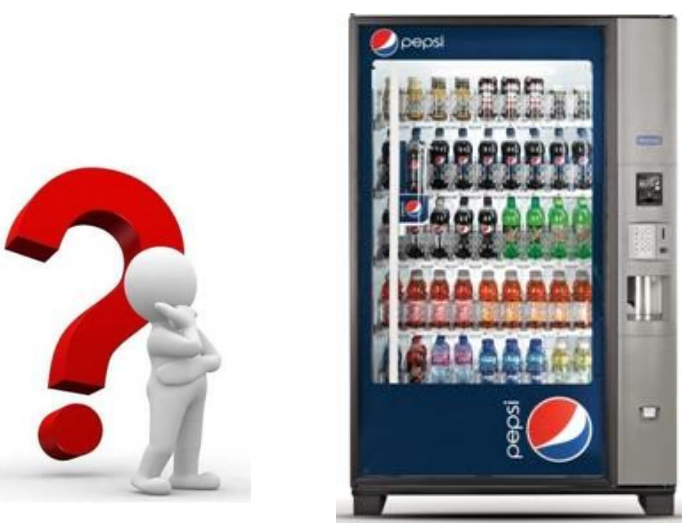

 to represent implementation freedom

### $\Box$  Can be used

 to model unpredictable, unknown environment

#### **Ex. A beverage machine** The user may select any proposed good and a system must be able to response.

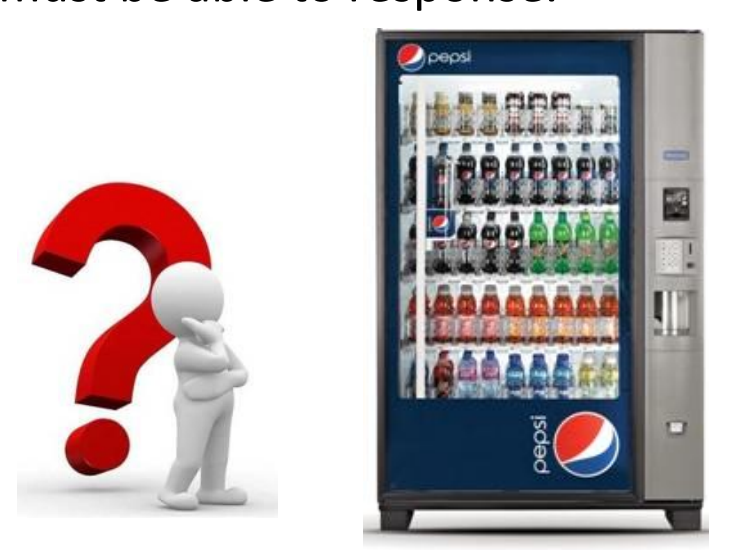

 to represent implementation freedom

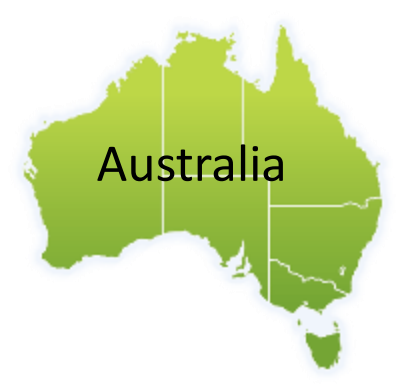

### $\Box$  Can be used

 to model unpredictable, unknown environment

#### **Ex. A beverage machine** The user may select any proposed good and a system must be able to response.

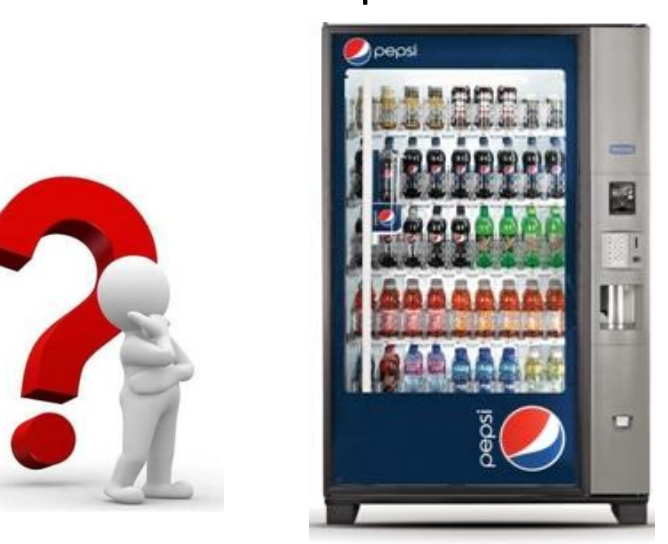

 to represent implementation freedom

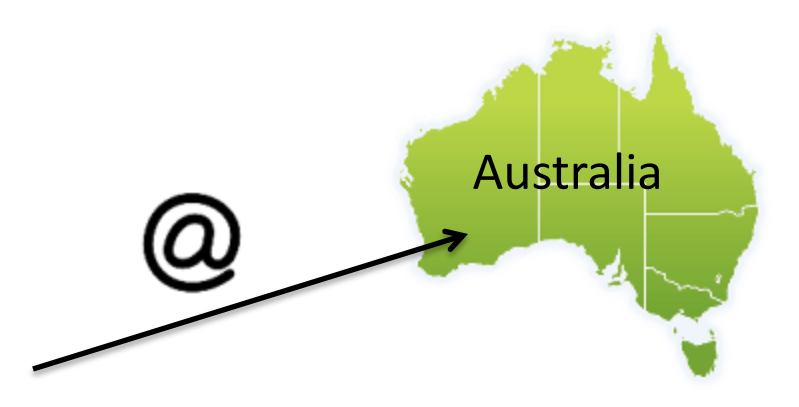

### $\Box$  Can be used

 to model unpredictable, unknown environment

### **Ex. A beverage machine**

The user may select any proposed good and a system must be able to response.

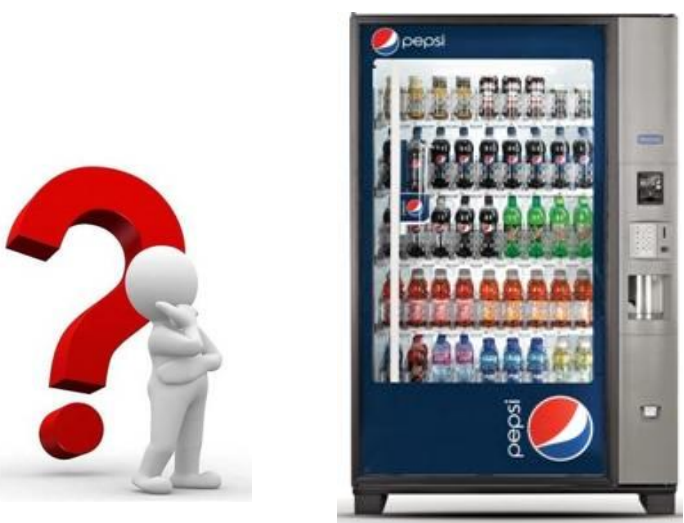

 to represent implementation freedom

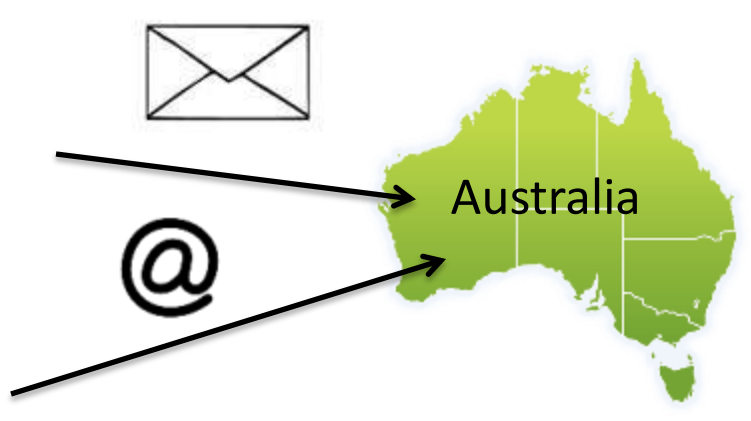

### $\Box$  Can be used

 to model unpredictable, unknown environment

### **Ex. A beverage machine**

The user may select any proposed good and a system must be able to response.

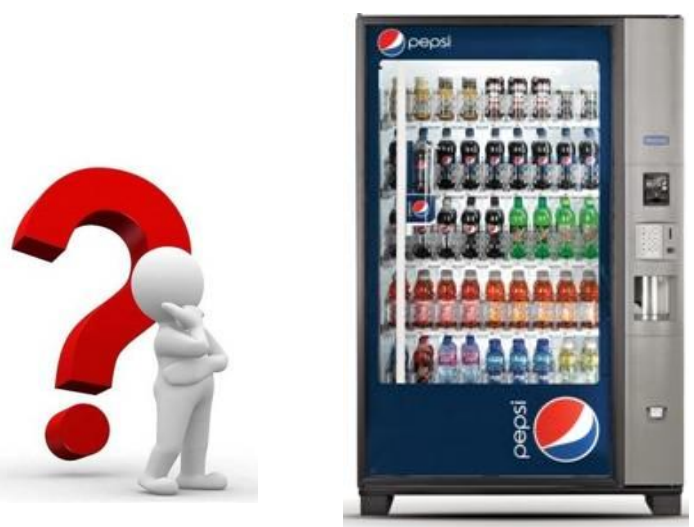

 to represent implementation freedom

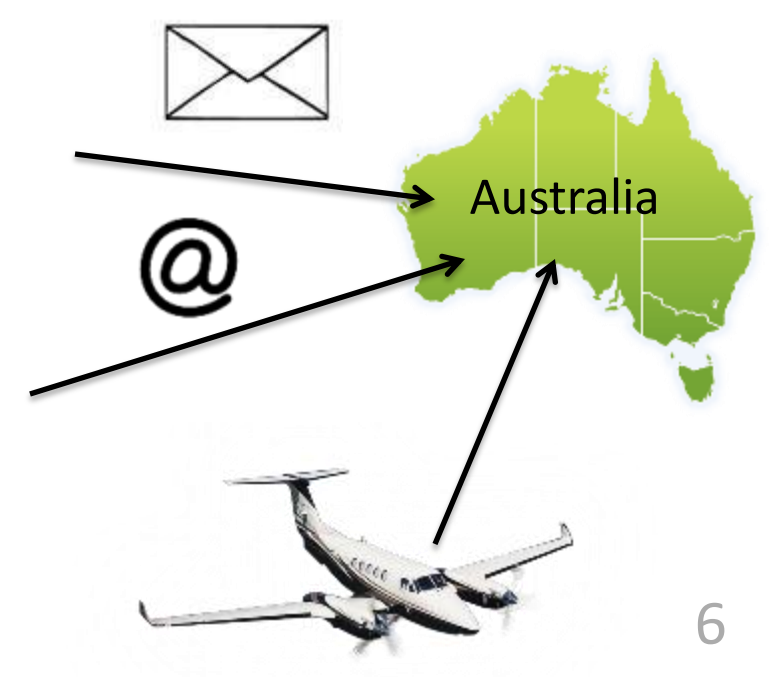

## $\Box$  Examples:

- Modal specifications (Kim Larsen)
- Contract computations (Benoit Caillaud and al.)
- The Lutin language (Lurette tool)

## **Contract-based design**

■ A **contract** characterizes in a formal way

- under which context the design is assumed to operate
- what are obligations of the design
- $\Box$  A contract is a pair

$$
C = (A, G) \quad \text{where}
$$

 $\boldsymbol{A}$  is the set of assumptions *G* is the set of guarantees

## **Application of Contracts**

- $\Box$  The Component-Based Software Engineering **Community** 
	- **E** syntactic contracts (Interface Description Languages)
	- behavioral contracts (Eiffel, iContracts, etc.)
	- synchronization contracts (Interface automata, JASS, etc.)
- $\Box$  The Hardware Community
	- don't care conditions
	- **E** executable specifications for Lustre (L. Morel)
	- modular verification (K. McMillan)

# **Outline**

- $\Box$  Introduction
- $\Box$  The case-study
- $\Box$  Background
- ■Non-deterministic specification of a component
- $\square$  Ongoing work
- $\square$  Conclusions

Performs face recognition analysis

#### **Input Parameters:**

- an image address
- an image size
- an address of an image gallery
- a size of a gallery

- initialization phase
	- computes signatures of images
- face recognition phase
	- computes the address of an image from the gallery that corresponds to the best matching
	- computes a confidence value

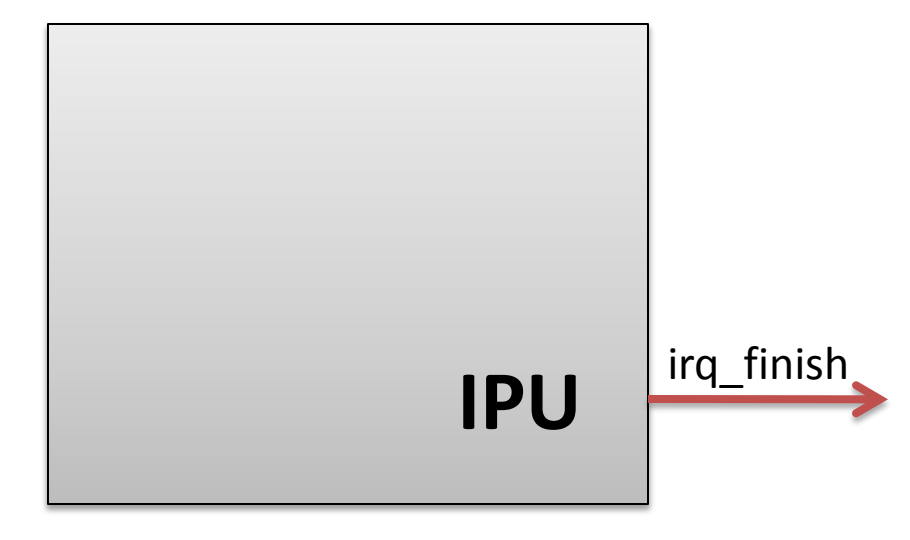

Performs face recognition analysis

#### **Input Parameters:**

- an image address
- an image size
- an address of an image gallery
- a size of a gallery

- initialization phase
	- computes signatures of images
- face recognition phase
	- computes the address of an image from the gallery that corresponds to the best matching
	- computes a confidence value

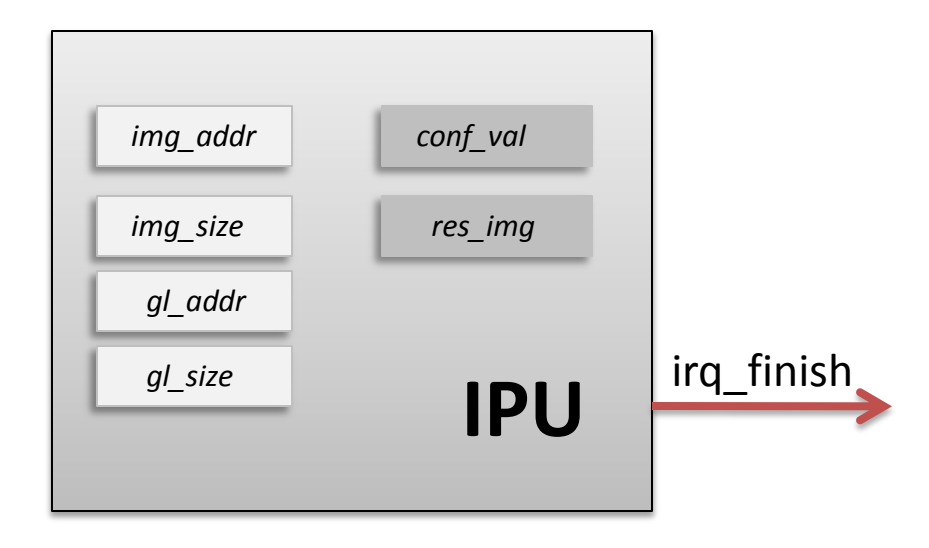

Performs face recognition analysis

#### **Input Parameters:**

- an image address
- an image size
- an address of an image gallery
- a size of a gallery

- initialization phase
	- computes signatures of images
- face recognition phase
	- computes the address of an image from the gallery that corresponds to the best matching
		- computes a confidence value

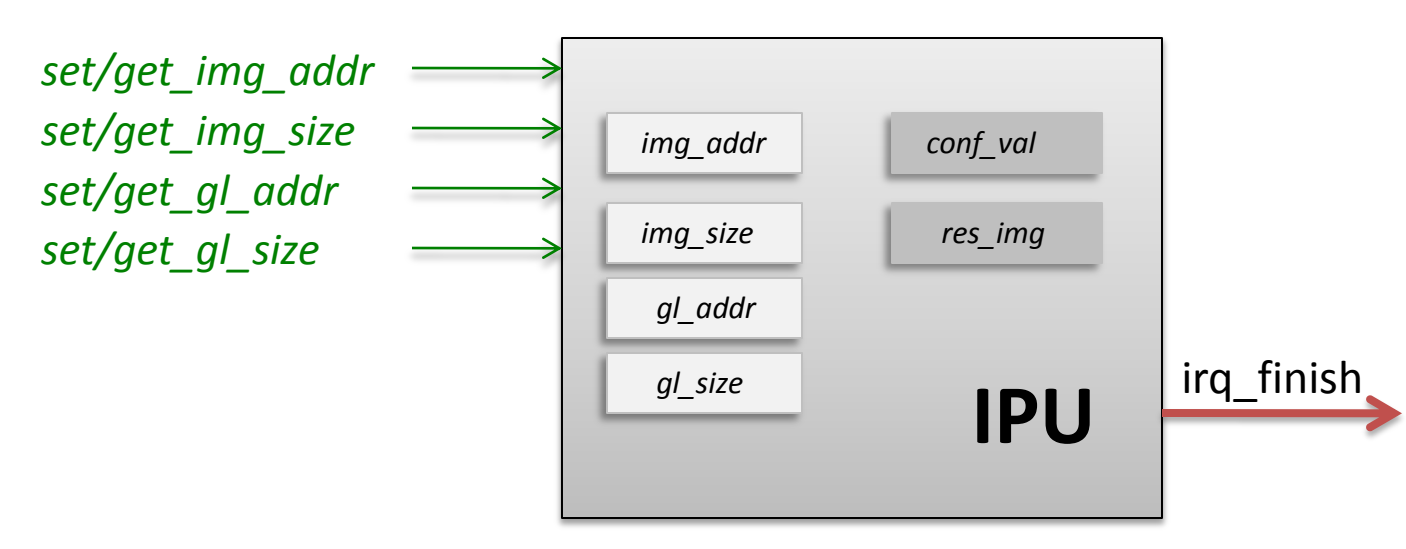

Performs face recognition analysis

#### **Input Parameters:**

- an image address
- an image size
- an address of an image gallery
- a size of a gallery

- initialization phase
	- computes signatures of images
- face recognition phase
	- computes the address of an image from the gallery that corresponds to the best matching
	- computes a confidence value

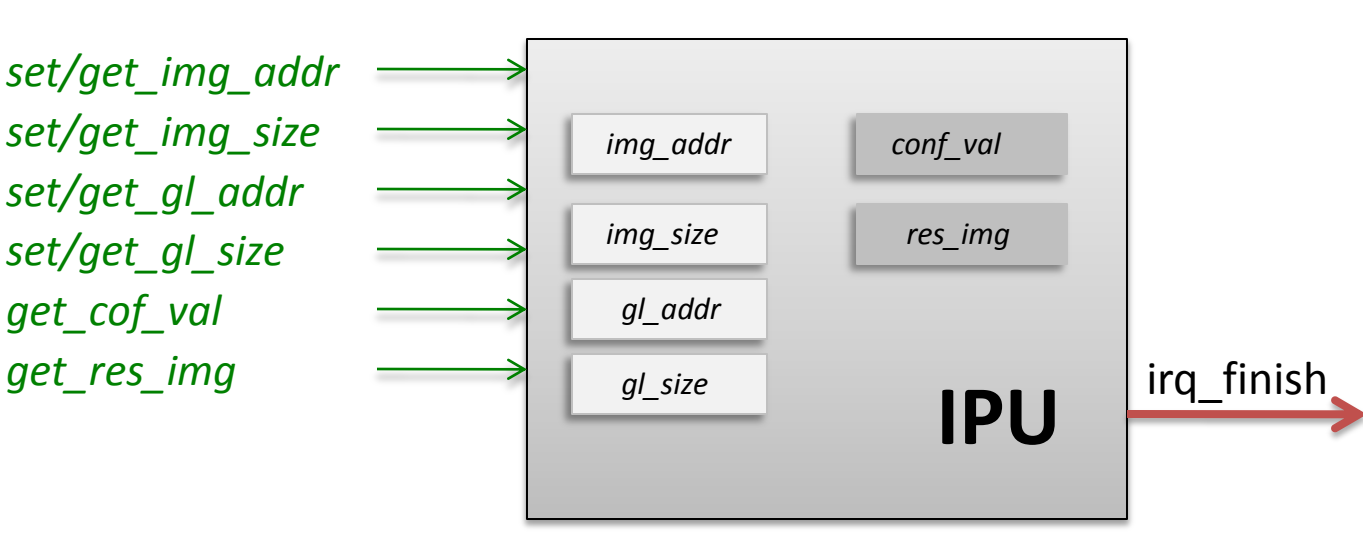

Performs face recognition analysis

#### **Input Parameters:**

- an image address
- an image size
- an address of an image gallery
- a size of a gallery

- initialization phase
	- computes signatures of images
- face recognition phase
	- computes the address of an image from the gallery that corresponds to the best matching
	- computes a confidence value

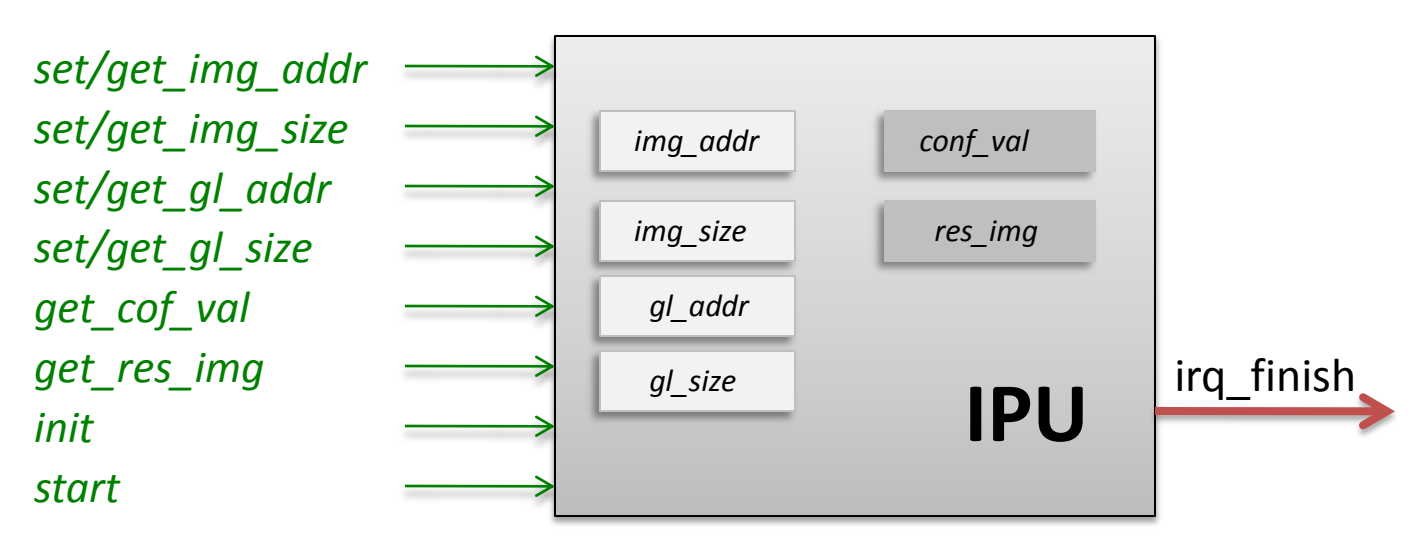

Performs face recognition analysis

#### **Input Parameters:**

- an image address
- an image size
- an address of an image gallery
- a size of a gallery

- initialization phase
	- computes signatures of images
- face recognition phase
	- computes the address of an image from the gallery that corresponds to the best matching
	- computes a confidence value

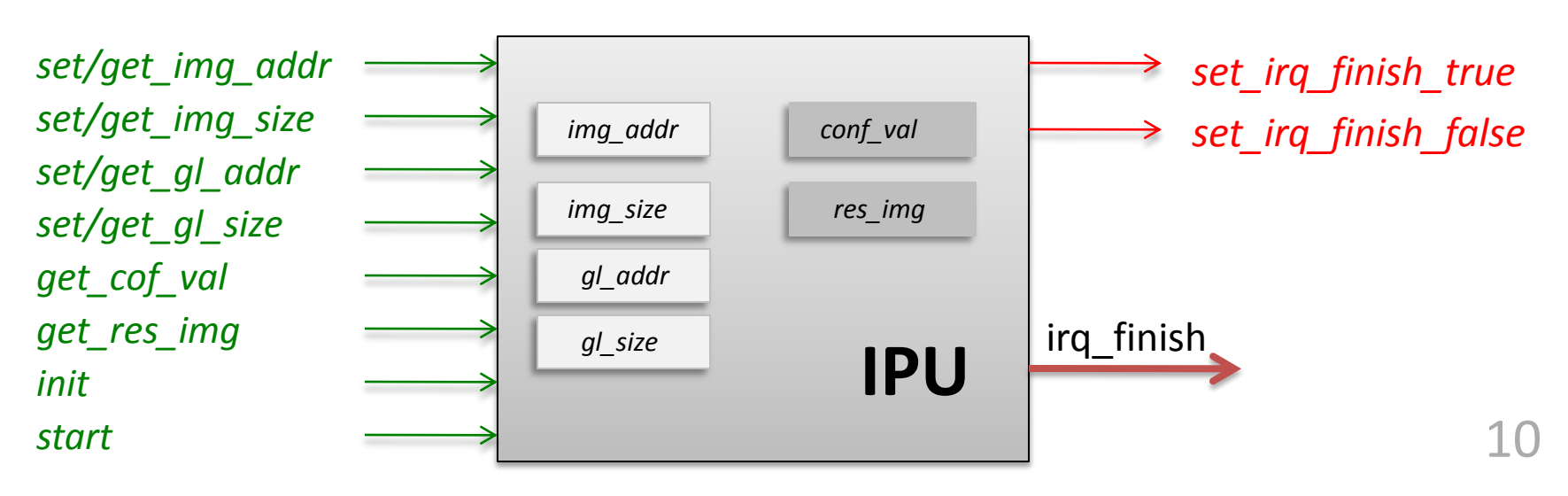

Performs face recognition analysis

#### **Input Parameters:**

- an image address
- an image size
- an address of an image gallery
- a size of a gallery

- initialization phase
	- computes signatures of images
- face recognition phase
	- computes the address of an image from the gallery that corresponds to the best matching
	- computes a confidence value

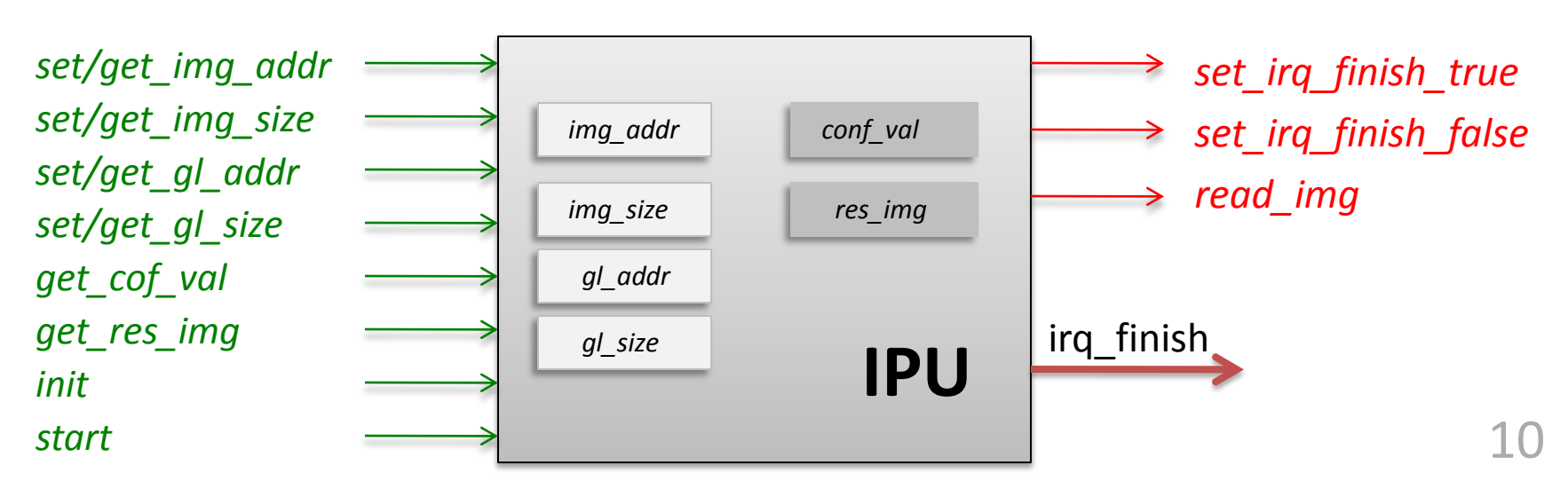

#### **Specification:**

1) Values of "read/write " registers can be read only after being set

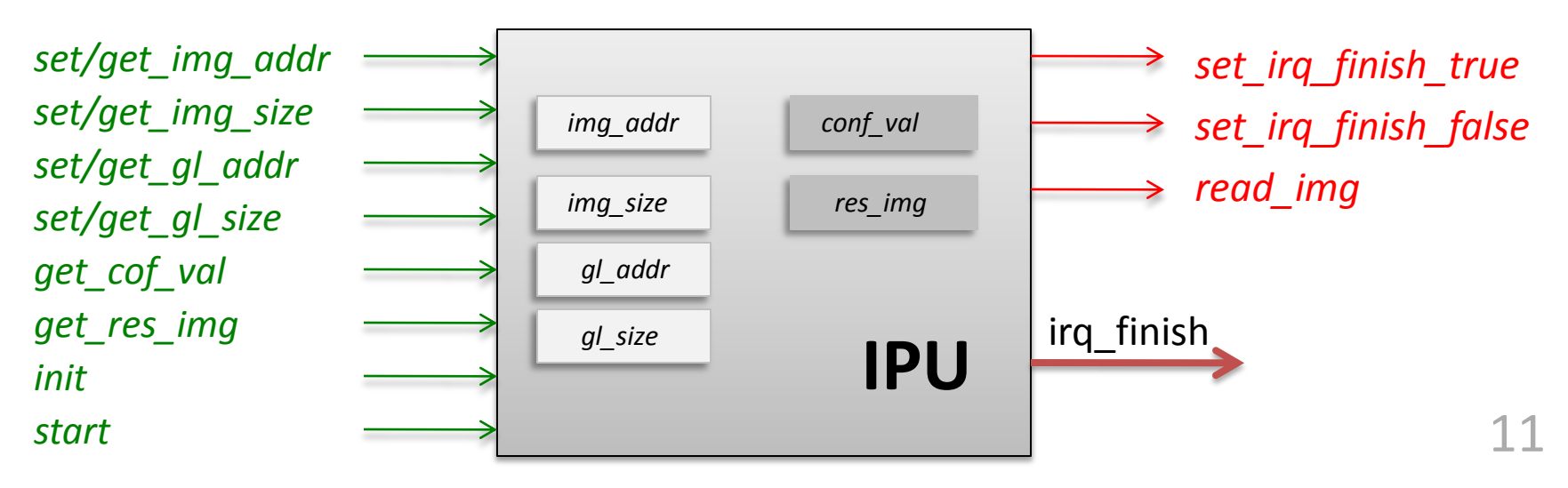

#### **Specification:**

2) The initialization can be started only if values of *img\_size*, *gl\_addr*, *gl\_size* registers are defined. As soon as the component is started it reads external memory several times and sends an interrupt

(set\_img\_size, set\_gl\_addr, set\_gl\_size) < init => (read\_img) < set\_irq\_finish\_true < *N* set irg finish false

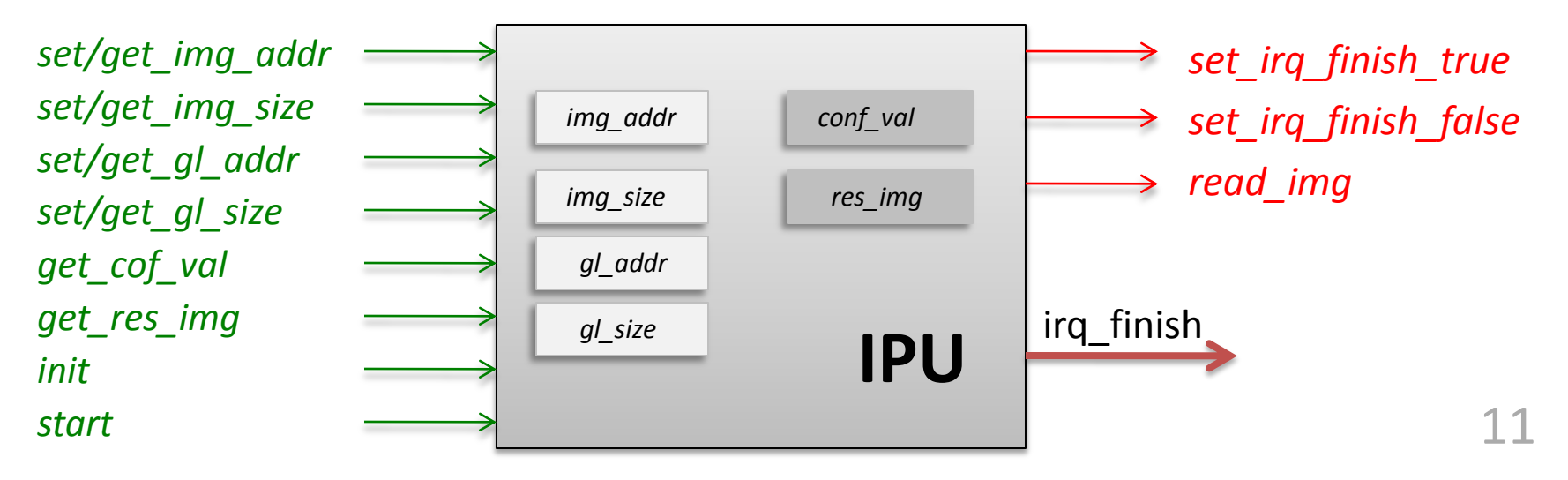

#### **Specification:**

3) Face recognition can be started only if the *img\_addr* register is set and the component has been initialized. As soon as the component is started it reads external memory several times and sends an interrupt

(set\_img\_addr, set\_irq\_finish\_true) < start => (read\_img) < set\_irq\_finish\_true < *N* set\_irq\_finish\_false

(set\_img\_size, set\_gl\_addr, set\_gl\_size) < init => (read\_img) < set\_irq\_finish\_true < *N* set irg finish false

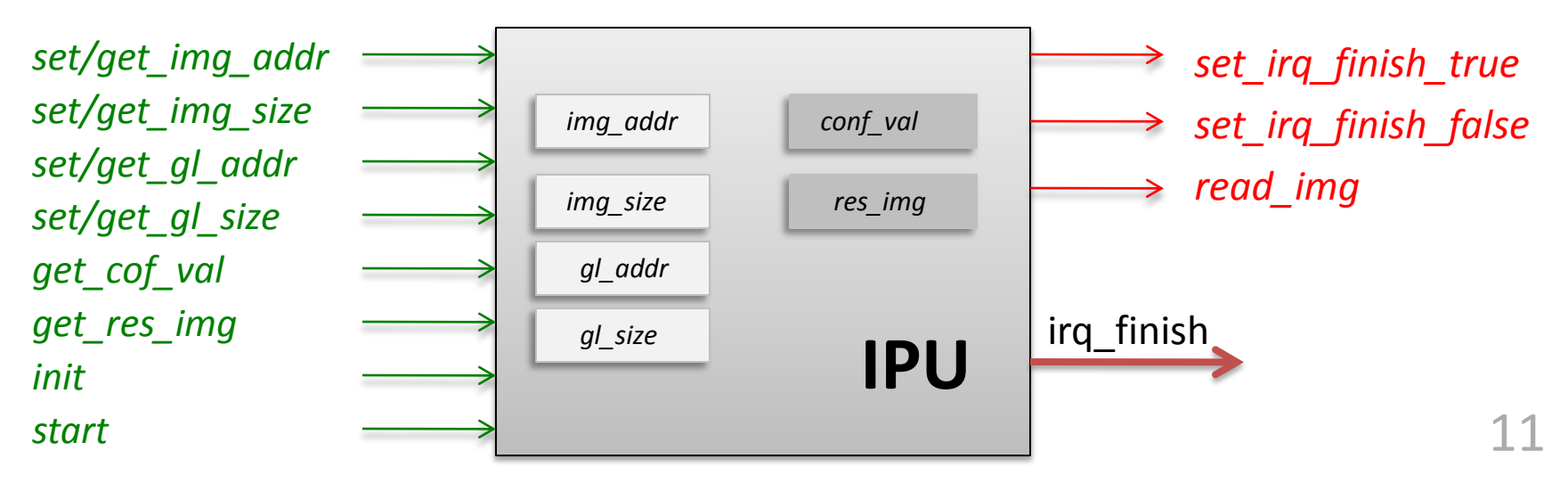

#### **Specification:**

4) The "read only" registers can be read only after being computed at least once (start < set irq true) < get conf val (start < set\_irq\_true) < get\_res\_img (set\_img\_addr, set\_irq\_finish\_true) < start => (read\_img) < set\_irq\_finish\_true < *N* set\_irq\_finish\_false (set\_img\_size, set\_gl\_addr, set\_gl\_size) < init => (read\_img) < set\_irq\_finish\_true < *N* set irg finish false

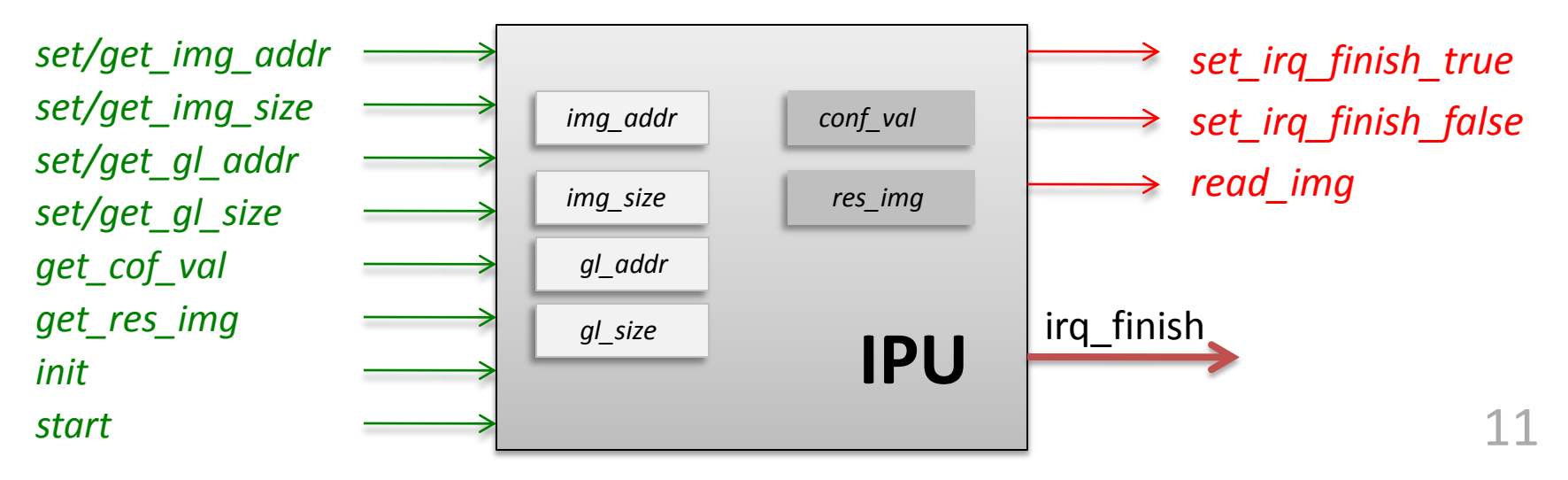

#### **Specification:**

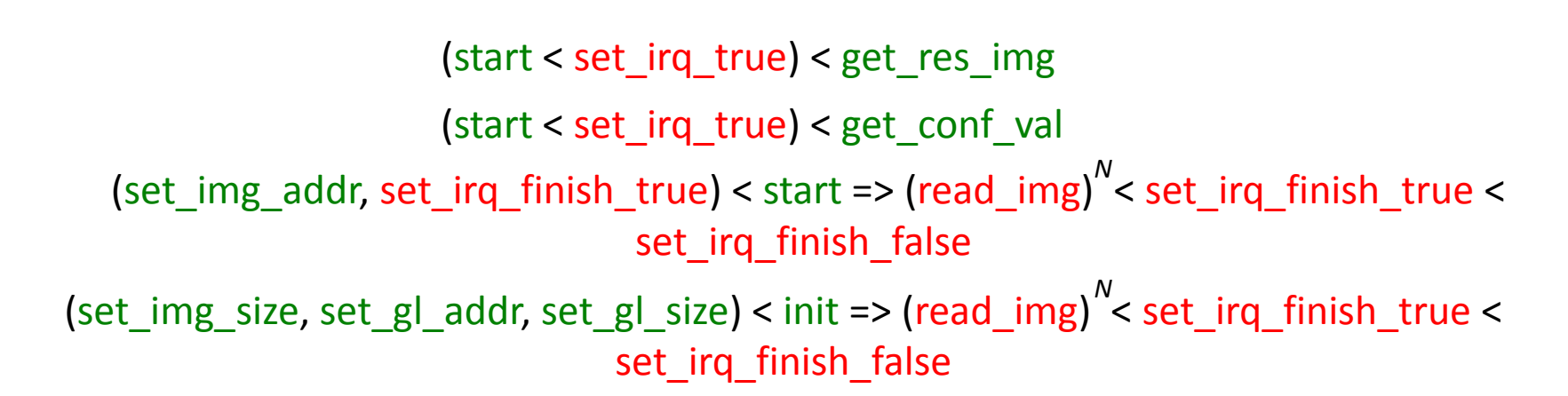

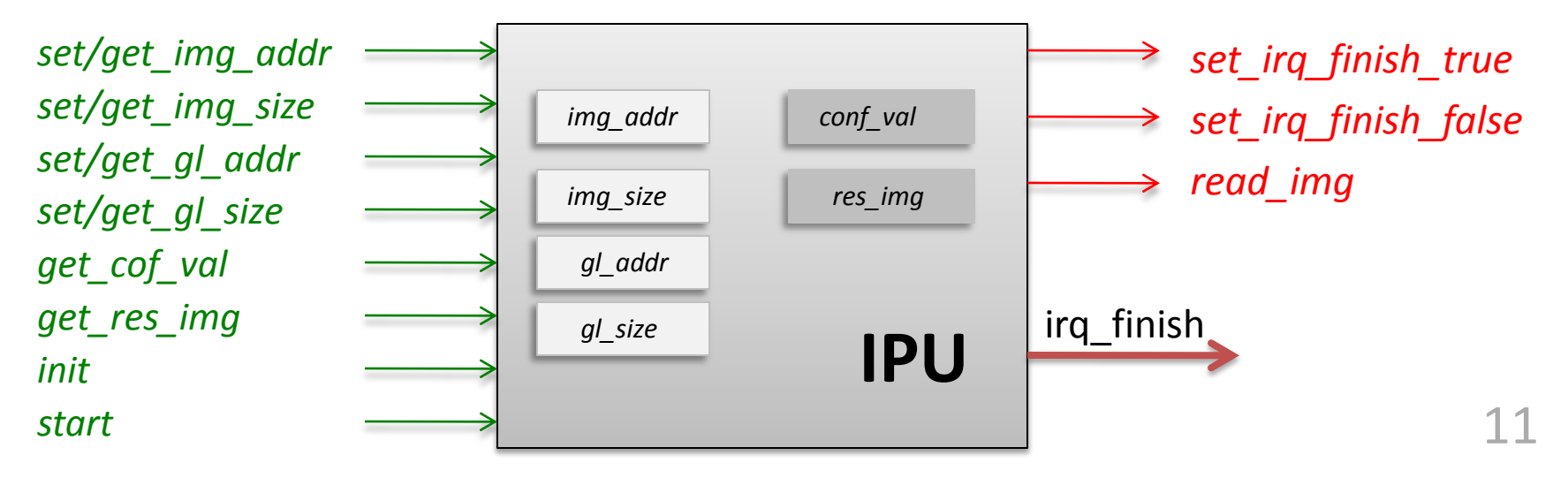

#### set\_img\_addr < get\_img\_addr

```
void step(int trans name)
€
        /*transition system encoding*/
        switch(trans name)
        case IPU SET IMG ADDR:
                set img addr flag = true;printTrans(trans name);
                break:
        case IPU GET IMG ADDR:
                 if (set img addr flag)
                         printTrans(trans name);
                 else
                         exception(trans name, "an attempt
                         to get a captured image address before it is set");
                 break;
                  \ddotsc
```
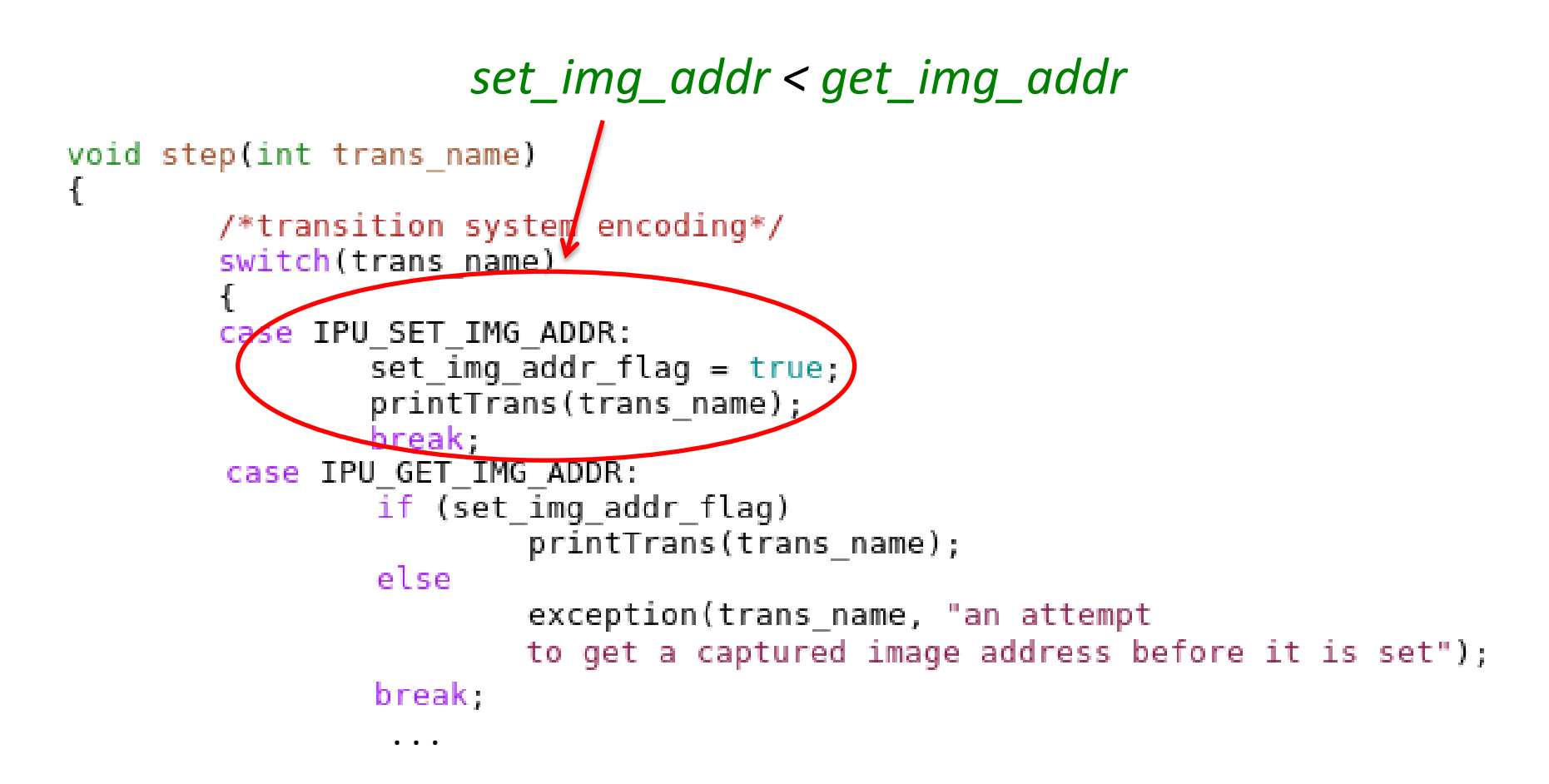

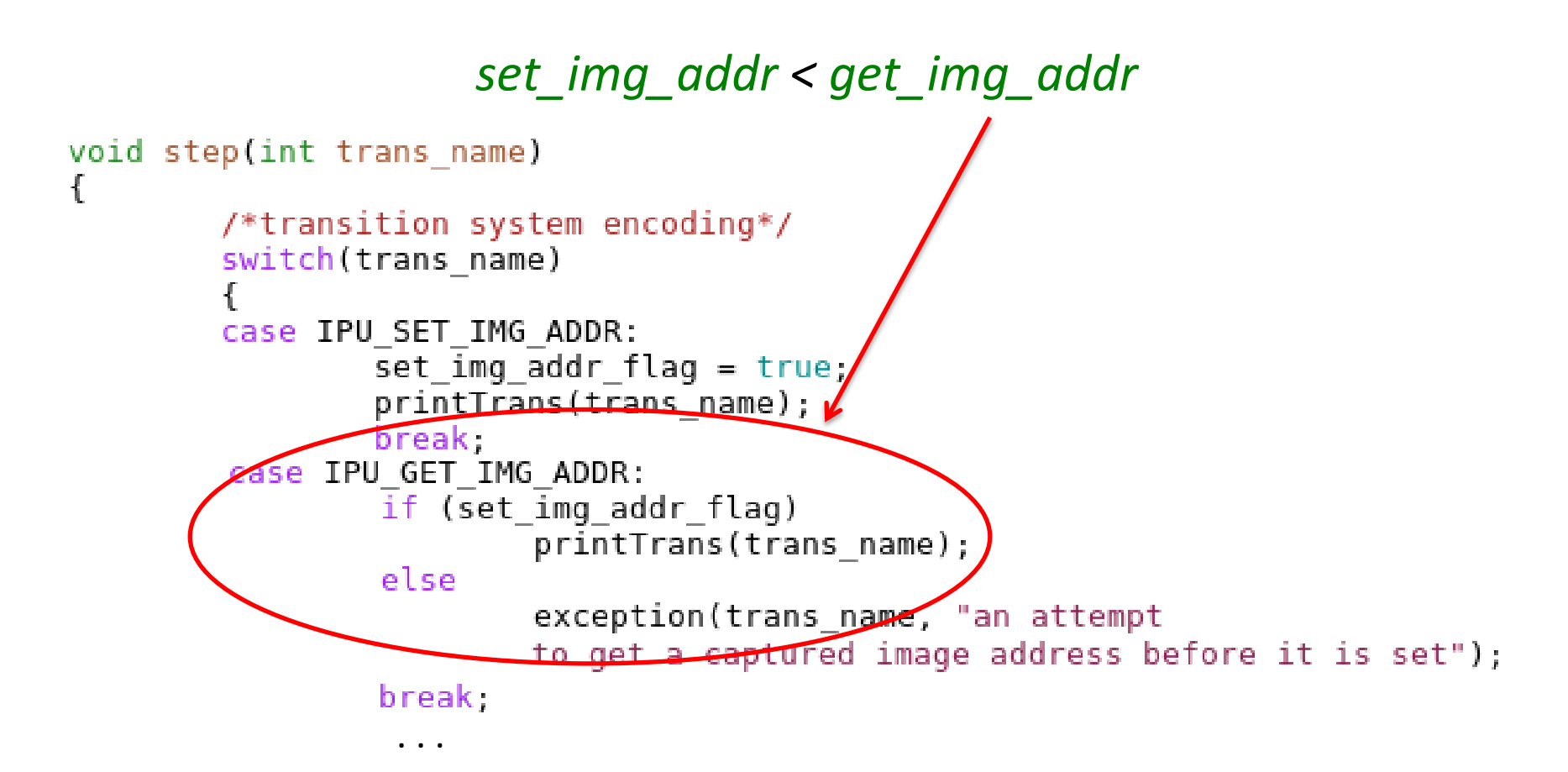

#### set\_img\_addr < get\_img\_addr

```
void step(int trans name)
€
        /*transition system encoding*/
        switch(trans name)
        case IPU SET IMG ADDR:
                set img addr flag = true;
                printTrans(trans name);
                break:
        case IPU GET IMG ADDR:
                 if (set img addr flag)
                         printirans(trans name);
                 else
                         exception(trans name, "an attempt
                         to get a captured image address before it is set");
                 break;
                  \ddotsc
```
#### set\_img\_addr < get\_img\_addr

```
void step(int trans name)
€
        /*transition system encoding*/
        switch(trans name)
        case IPU SET IMG ADDR:
                set img addr flag = true;printTrans(trans name);
                break:
        case IPU GET IMG ADDR:
                 if (set img addr flag)
                         printTrans(trans name);
                 else
                         exception(trans name, "an attempt
                         to get a captured image address before it is set");
                break;
```

```
tlm::tlm response status IPU::write(basic::addr t addr, basic::data t d)
ſ
        switch(addr)
        ſ
        case IPU CFG IMAGE OFFSET:
                tracking mode == SPEC MODE ? monitor->step(name(), IPU SET IMG ADDR);
                captured image addr = d;
                break:
```
 $\ddotsc$ 

#### set\_img\_addr < get\_img\_addr

```
void step(int trans name)
€
        /*transition system encoding*/
        switch(trans name)
        case IPU SET IMG ADDR:
                set img addr flag = true;printTrans(trans name);
                break:
        case IPU GET IMG ADDR:
                 if (set img addr flag)
                         printTrans(trans name);
                 else
                         exception(trans name, "an attempt
                         to get a captured image address before it is set");
                break;
```

```
tlm::tlm response status IPU::write(basic::addr t addr, basic::data t d)
ſ
        switch(addr)
        ſ
        case IPU CFG IMAGE OFFSET:
                tracking mode == SPEC MODE ? monitor->step(name(), IPU SET IMG ADDR);
                captured image addr = d;
                break:
```
 $\ddotsc$ 

### **Non-determinism of Implementation**

## **OWhy?**

- To avoid over specification of a system's design
- To explore more behaviors during the execution

## OHow?

### …

```
void IPU:: face recognition analysis()
ſ
                                        start => (read_img) < set_irq_finish_true <
N
  while(true)contidence value = 0;
                                                    set_irq_finish_false
     recogn img addr = \theta;
    /* initialize buffers */
     captured image buffer = new basic::data t [image size/sizeof(basic::data t)];
     gallery \overline{\text{image buffer}} = \overline{\text{new basic::data t [image size/sizeof(basic::data t)};/* upload a captured image */upload image(captured image addr, captured image buffer);
     basic:: data t temp conf value = 0;
     basic::addr t gallery image addr;
     int i = 0:
    while (i < gallery size)
     €
             gallery image addr = gallery addr + i * image size;
             upload image(gallery image addr, gallery image buffer);
             temp conf value = compare facial features();
             if(temp conf value > confidence value)
                      confidence value = temp conf value;recogn img addr = gallery image addr;
             i \neq 1;
     }
                                                                                  14. . .
```

```
void IPU:: face recognition analysis()
ſ
                                        start => (read_img) < set_irq_finish_true <
N
  while(true){
     confidence value = \theta;
                                                    set_irq_finish_false
     recogn img \frac{1}{2} add r = 0;
    /* initial\angleze buffers */
     captured \angle mage buffer = new basic::data t [image size/sizeof(basic::data t)];
     gallery \Lambdamage buffer = new basic::data t [image size/sizeof(basic::data t)];
     /* upload a captured image */upload image(captured image addr, captured image buffer);
     basic:: data t temp conf value = 0;
     basic::addr t gallery image addr;
    int i = 0:
    while (i < gallery size)
     €
             gallery image addr = gallery addr + i * image size;
             upload image(gallery image addr, gallery image buffer);
             temp conf value = compare facial features();
             if(temp conf value > confidence value)
                      confidence value = temp conf value;recogn img addr = gallery image addr;
             i \neq 1:
     }
                                                                                  14. . .
```

```
void IPU:: face recognition analysis()
ſ
  while(true){
```

```
/* upload a captured image */upload image(captured image addr, captured image buffer);
basic:: data t temp conf value = 0;
basic::addr t gallery image addr;
int i = 0:
while (i < gallery size)
€
        gallery image addr = gallery addr + i * image size;
        upload image(gallery image addr, gallery image buffer);
        temp conf value = compare facial features();
        if(temp conf value > confidence value)
                confidence value = temp conf value;
                recogn img addr = gallery image addr;
        i \neq 1:
ł
          . . .
```

```
void IPU:: face recognition analysis()
  while(true){
```

```
/* upload a captures image */
upload_image(captu/ed_image_addr, captured_image_buffer);
basic:: data t temp conf value = \theta;
basic: addr t q allery image addr,
int i = 0:
while ( i < gallery size )
ſ
        gallery image addr = gallery addr + i * image size;
        upload image(gallery image addr, gallery image buffer);
        temp conf value = compare facial features();
        if(temp conf value > confidence value)
                confidence value = temp conf value;
                 recogn img addr = gallery image addr;
        i \neq 1:
ł
          . . .
```

```
void IPU:: face recognition analysis()
  while(true){
```

```
int i = 0;
while (i < gallery size)
€
        gallery image addr = gallery addr + i * image size;
        upload image(gallery image addr, gallery image buffer);
        temp conf value = compare facial features();
        if(temp conf value > confidence value)
                confidence value = temp conf value;
                recogn img addr = gallery image addr;
        i \neq 1;
ł
          . . .
```

```
void IPU: : face recognition analysis()
ſ
  while(true){
```

```
int i = 0;
                    ery_size)<br>Image_add-<br>
Can be Simplified<br>
Can be confidence_value)
while ( i < gallery size )
ſ
         gallery_image_addr
                                                           image size;
          upload imacr
                                                , gallery image buffer);
                                         racial features();
          temp -
                   confidence value = temp conf value;
                   recogn img addr = gallery image addr;
            += 1:}
            . . .
```

```
void IPU: : face recognition analysis()
ſ
  while(true)
```
. . .

```
while(true){
  srand(time(NULL));
  int repeat count = 2 + (std::rand() % (MEM SIZE/sizeof(basic::data_t) - 2));while(repeat_count > 0)
  €
        initiator socket.read(gallery addr, data);
        repeat count--;
   }
```

```
void IPU: : face recognition analysis()
 ſ
                                       start => (read_img) < set_irq_finish_true <
N
   while(true){
                                                   set_irq_finish_false
while(true){
  srand(time(NULL));
  int repeat count = 2 + (std / rand) % ( MEM SIZE/sizeof(basic::data_t) - 2));
  while(repeat count > 0)
   ί
        initiator_socket.read(gallery_addr, data);
        repeat count--;
   }
```
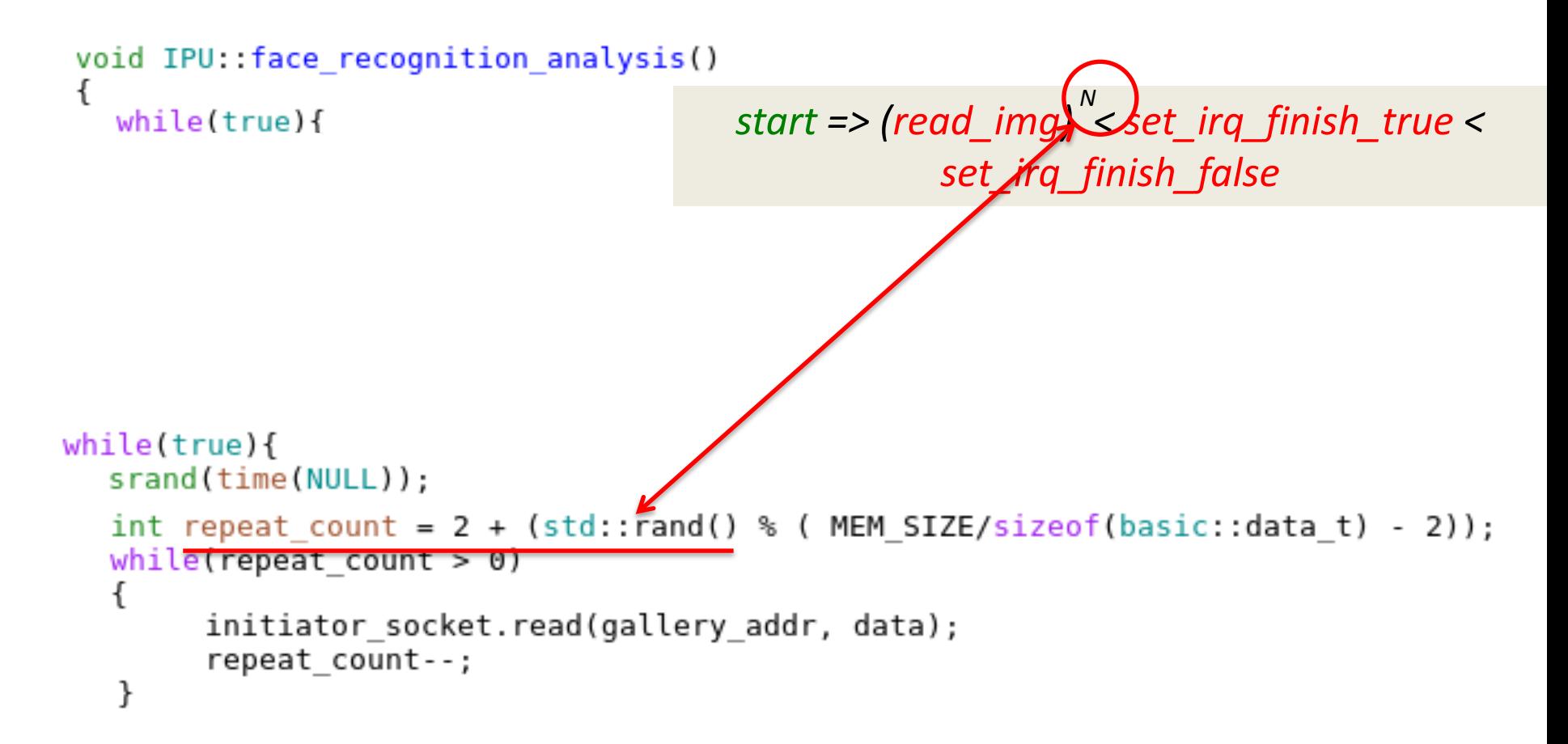

```
void IPU:: face recognition analysis()
ſ
  while(true)
```
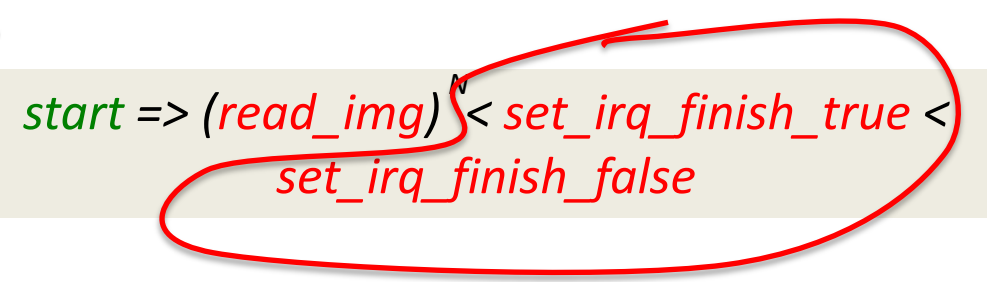

```
while(true){
  srand(time(NULL));
  int repeat count = 2 + (std::rand() % (MEM SIZE/sizeof(basic::data_t) - 2));while(repeat count > 0)
  €
        initiator socket.read(gallery addr, data);
        repeat count--;
   }
```

```
void IPU:: face recognition analysis()
                                        start => (read_img) < set_irq_finish_true <
N
   while(true){
                                                    set_irq_finish_false
while(true){
  srand(time(NULL));
  int repeat count = 2 + (std::r\land nd() % (MEM SIZE/sizeof(basic::data_t) - 2));while(repeat count > 0)
   1.
        initiator_socket.red(gallery_addr, data);
        repeat count--;
   }
   irq out.write(true);
   wait(5, sc core::SC NS);
   irg out.write(false);
```

```
void IPU:: face recognition analysis()
ſ
  while(true){
```
. . .

```
while(true){
  srand(time(NULL));
  int repeat count = 2 + (std::rand() % (MEM SIZE/sizeof(basic::data_t) - 2));while(repeat count > 0)
   ί
        initiator socket.read(gallery addr, data);
        repeat count--;
   }
   irg out.write(true);
  wait(5, sc core::SC NS);
   irg out.write(false);
```
# **Outline**

- $\Box$  Introduction
- $\Box$  The case-study
- $\Box$  Background
- $\Box$  Non-deterministic specification of a component
- $\Box$  Ongoing work
- $\square$  Conclusions

- $\blacksquare$  Executable
- Hierarchical
- **Interoperable**
- **Suitable for expressing** 
	- **Functional properties**
	- Non-functional properties

- $\checkmark$  Executable
- Hierarchical
- **Interoperable**
- **Suitable for expressing** 
	- $\checkmark$  Functional properties
	- Non-functional properties

- $\checkmark$  Executable
- **Hierarchical**
- **Interoperable**
- **Suitable for expressing** 
	- $\checkmark$  Functional properties
	- Non-functional properties

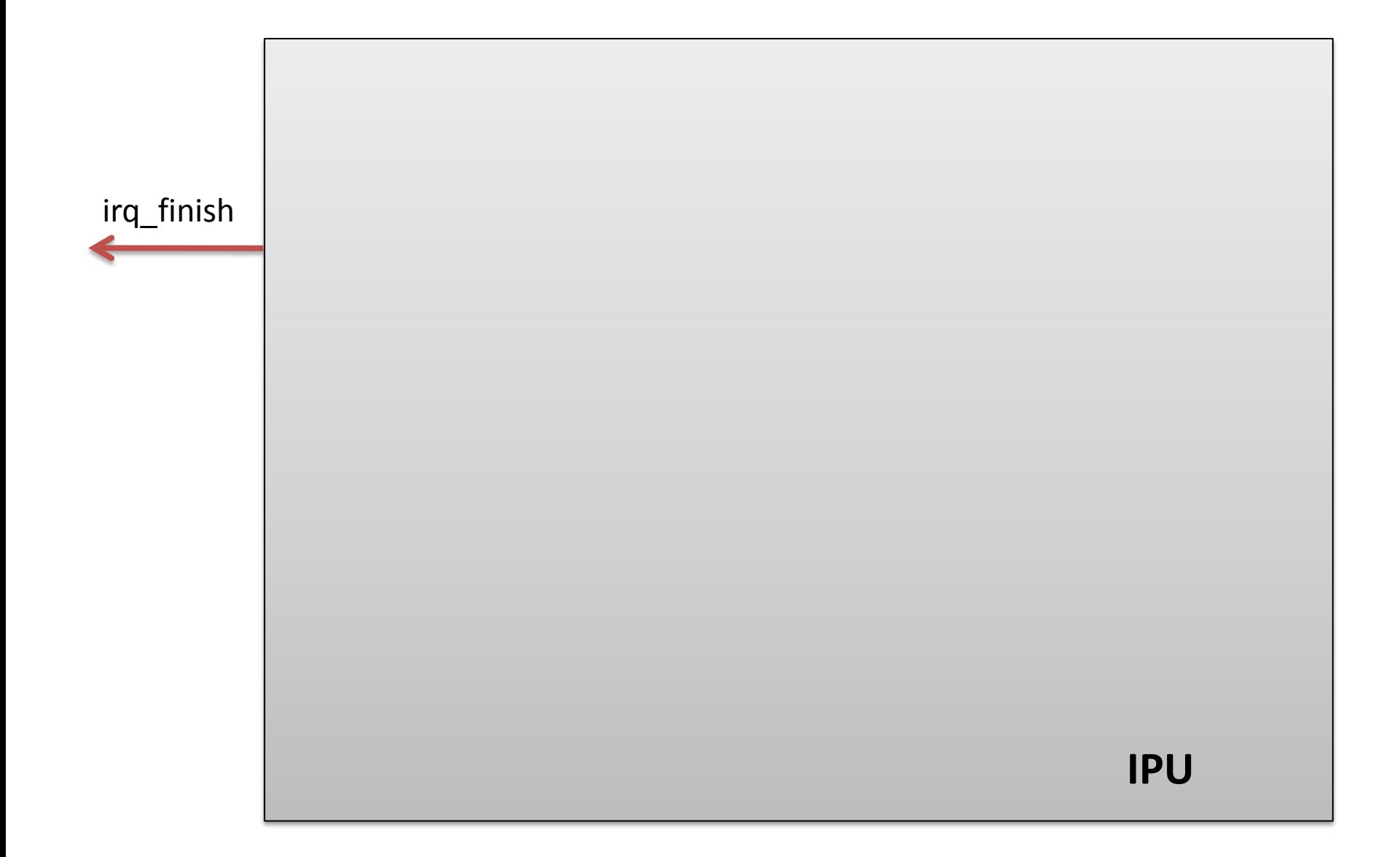

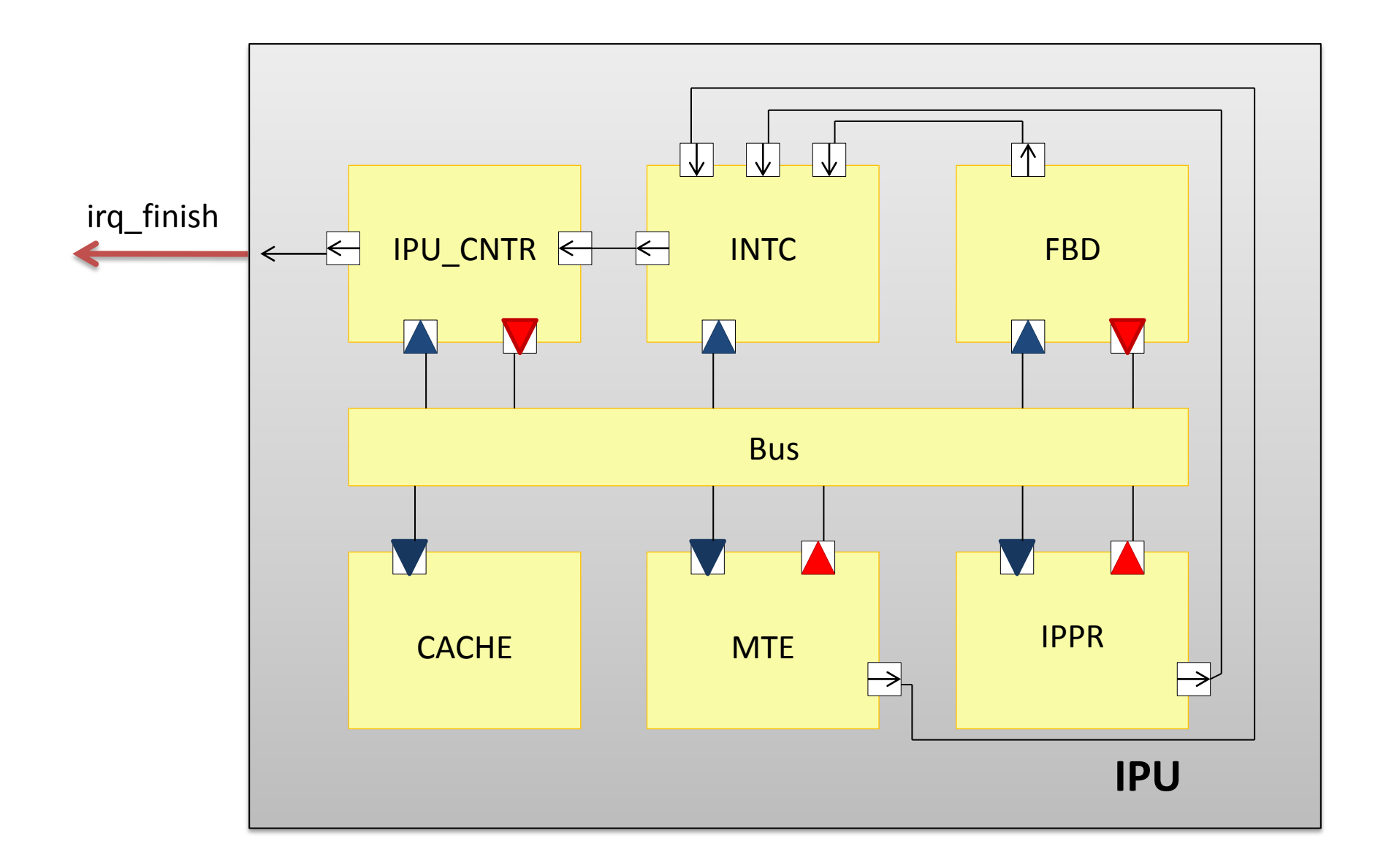

- $\checkmark$  Executable
- Hierarchical
- **Interoperable**
- **Suitable for expressing** 
	- $\checkmark$  Functional properties
	- Non-functional properties

### Formalism:

- $\checkmark$ Executable
- Hierarchical
- **Interoperable**
- Suitable for expressing
	- $\checkmark$  Functional properties
	- Non-functional properties

**How to instantiate specifications into existing standard (SystemC/TLM)?**

- $\checkmark$  Executable
- Hierarchical
- **Interoperable**
- **Suitable for expressing** 
	- $\checkmark$  Functional properties
	- Non-functional properties

### Formalism:

- $\checkmark$ Executable
- Hierarchical
- **Interoperable**
- Suitable for expressing
	- $\checkmark$  Functional properties
	- Non-functional properties (reuse of HELP project results)

**How to write nondeterministic contracts for power/temperature properties?**

## **Conclusions**

□ A lot of work to be done...  $\square$  See you next year!

# **Thank you!** Yuliia Romenska

Yuliia.Romenska@imag.fr